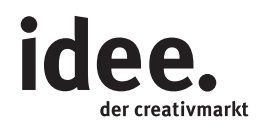

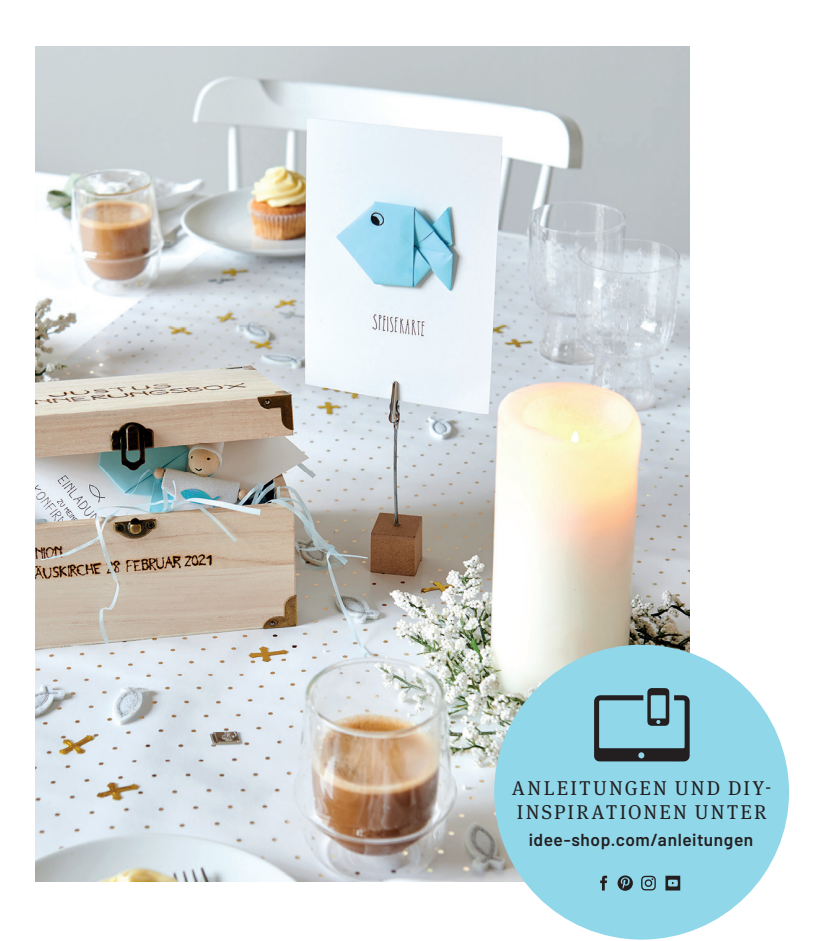

Kostenlose Anleitung

## E I N L A D U N G MIT ORIGAMI-FISCH

Kommunions- oder Konfirmationskarten individuell gestalten

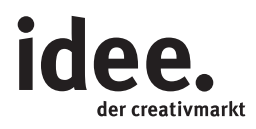

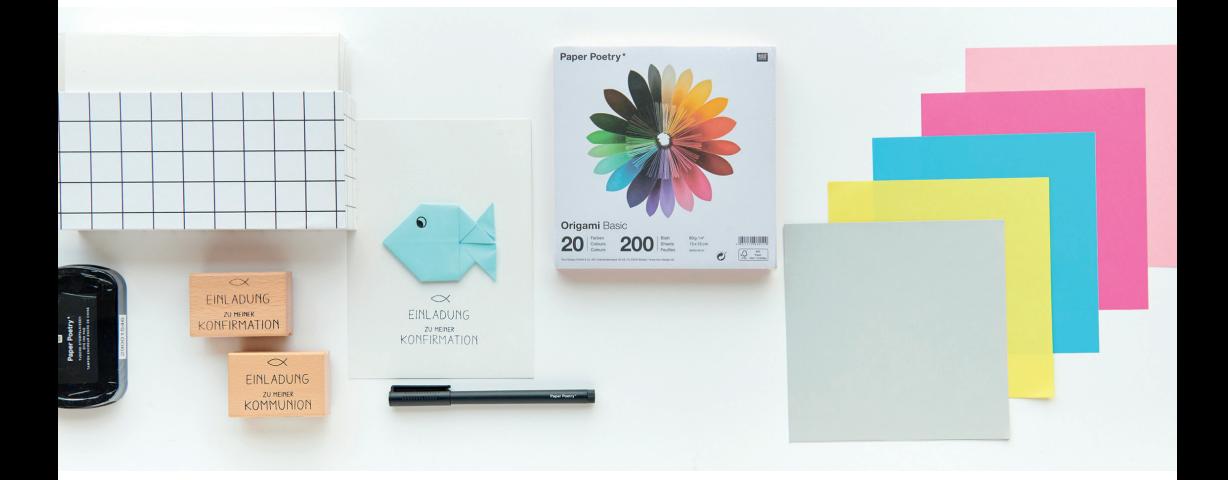

## UND SO WIRD'S GEMACHT

**Material:** Origamipapier

## **Hilfreich sind auch:** Kartenset Einladungsstempel Kommunion / Konfirmation Stempelkissen

1. Karte mit dem Einladungsstempel KOMMUNION/ KONFIRMATION bestempeln.

2. Den Origami-Fisch falten:

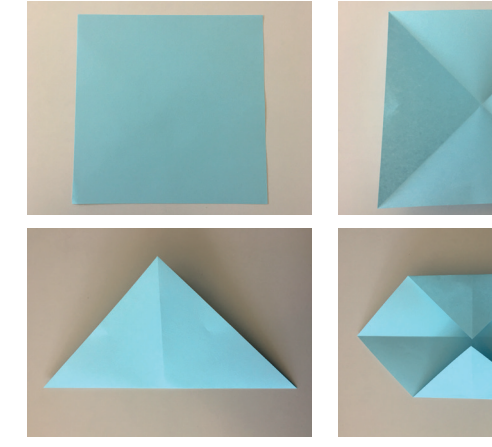

2.1. Origamipapier diagonal als Bergfalte falten.

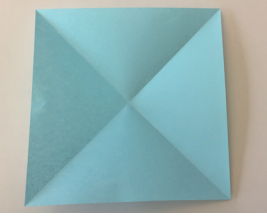

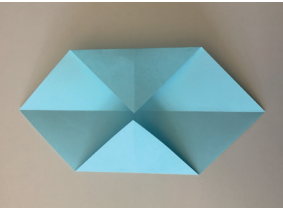

2.2. Papier umdrehen. Gegenüberliegende Ecken zur Mitte falten.

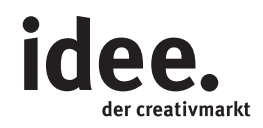

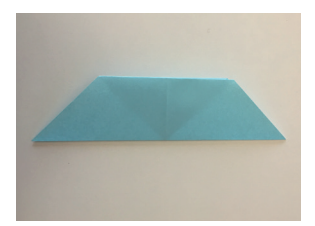

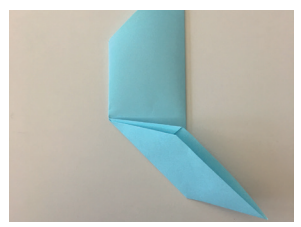

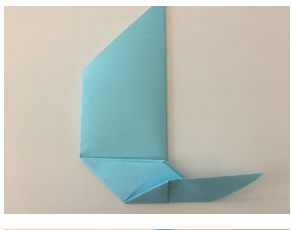

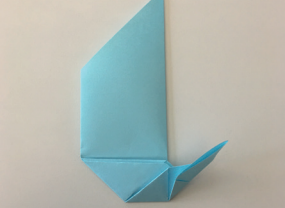

2.4. An der Markierung falten.

2.3. An der Diagonale zusammenfalten.

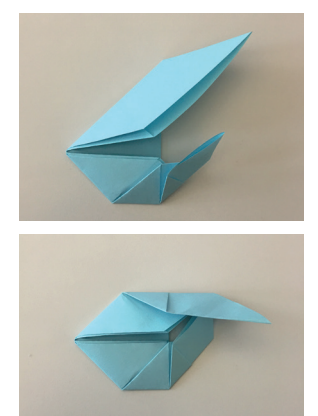

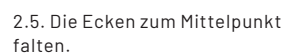

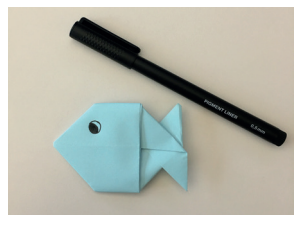

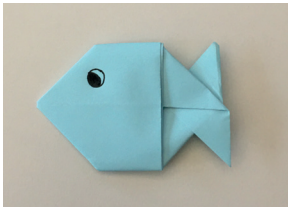

2.6. Die andere Seite genauso falten.

3. Den gefalteten Origami-Fisch mittig auf die Karte kleben und ein Auge aufzeichnen.

4. Die Rückseite der Karte mit den Daten der Feier beschriften.

**Diese und auch viele weitere Anleitungen finden Sie online unter: www.idee-shop.com/anleitungen**

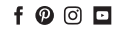